МИНИСТЕРСТВО НАУКИ И ВЫСШЕГО ОБРАЗОВАНИЯ РОССИЙСКОЙ ФЕДЕРАЦИИ Федеральное государственное бюджетное образовательное учреждение

> высшего образования «КУБАНСКИЙ ГОСУДАРСТВЕННЫЙ УНИВЕРСИТЕТ» Экономический факультет

УТВЕРЖДАІФ (УХУ) качеству образования - первый проректор A. XarypoB подпись  $2024$  r. « 31 » cecal

# РАБОЧАЯ ПРОГРАММА ДИСЦИПЛИНЫ Б1.О.06 КОМПЬЮТЕРНЫЙ ПРАКТИКУМ

Направление подготовки/специальность

38.03.06 Торговое дело

Направленность (профиль)/ специализация

Электронная коммерция и интернет-маркетинг

Форма обучения

Очная

Квалификация (степень) выпускника

бакалавр

Краснодар 2024

Рабочая программа дисциплины «Компьютерный практикум» составлена в соответствии с федеральным государственным образовательным стандартом высшего образования (ФГОС ВО) по направлению подготовки 38.03.06 Торговое дело (профиль «Электронная коммерция и интернет-маркетинг»)

Программу составила: Н.И. Черхарова, доцент, к.т.н., доц.

Рабочая программа дисциплины «Компьютерный практикум» утверждена на заседании кафедры информационных образовательных технологий протокол № 10 от « 07 » мая 2024 г. Заведующий кафедрой ИОТ Грушевский С.П.

Утверждена на заседании учебно-методической комиссии факультета математики и компьютерных наук протокол № 3 от « $14$  » мая 2024 г.

Председатель УМК факультета Шмалько С.П.

Рецензенты:

Аршинов Г.А., доктор технических наук, профессор кафедры компьютерных технологий и систем КубГАУ

Барсукова В.Ю., канд. физ.-мат. наук, доцент, зав. кафедрой функ. анализа и алгебры КубГУ

# **1. Цели и задачи дисциплины.**

### **1.1 Цель изучения дисциплины**

– формирование системы понятий, знаний и умений в области современного курса информатики, ее приложениях в экономике, содействие становлению общепрофессиональной компетентности студентов через использование современных методов и средств обработки информации при решении профессиональных задач.

## **1.2. Задачи дисциплины:**

- приобретение теоретических знаний в области информатики;
- формирование представлений о компьютерном анализе и методах обработки информации, о возможностях новых информационных технологий;
- формирование способности использовать для решения аналитических, исследовательских, коммуникативных задач средства современных информационных технологий;
- формирование способности решать стандартные задачи профессиональной деятельности на основе информационной культуры с применением информационнокоммуникационных технологий.

# **1.3. Место дисциплины в структуре ООП ВО**

Дисциплина «Компьютерный практикум» относится к обязательной части Блока 1 «Дисциплины (модули)» учебного плана. В соответствии с рабочим учебным планом дисциплина изучается на 1 курсе по очной форме обучения. Вид промежуточной аттестации: экзамен.

Слушатели должны владеть знаниями в области ИКТ в рамках программы средней школы.

Курс «Компьютерный практикум» является одним из фундаментальных курсов при получении высшего образования в сфере технических и экономических наук. Знания, полученные в этом курсе, используются при изучении дисциплин: «Математика», «Информационно-коммуникационные технологии в профессиональной деятельности», «Профессиональные компьютерные программы», «Веб-дизайн», «Поисковая оптимизация», «Веб-аналитика».

**1.4 Перечень планируемых результатов обучения по дисциплине (модулю), соотнесенных с планируемыми результатами освоения образовательной программы** Изучение данной учебной дисциплины направлено на формирование у обучающихся компетенций

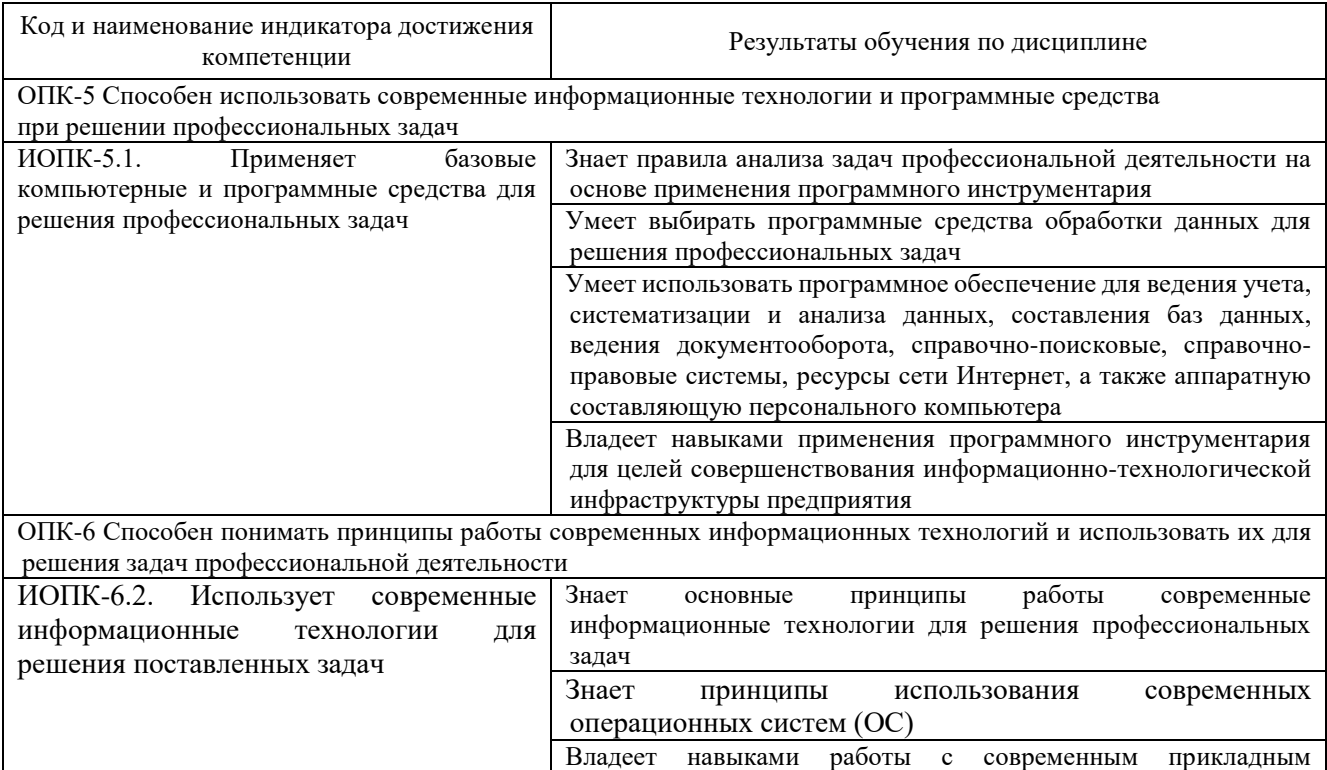

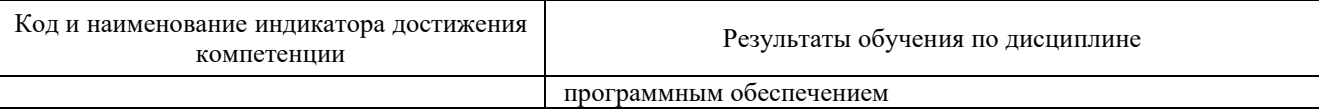

Результаты обучения по дисциплине достигаются в рамках осуществления всех видов контактной и самостоятельной работы обучающихся в соответствии с утвержденным учебным планом.

Индикаторы достижения компетенций считаются сформированными при достижении соответствующих им результатов обучения.

# **2. Структура и содержание дисциплины**

# **2.1 Распределение трудоёмкости дисциплины по видам работ**

Общая трудоёмкость дисциплины составляет 3 зач.ед. (108 часов), их распределение по видам работ представлено в таблице

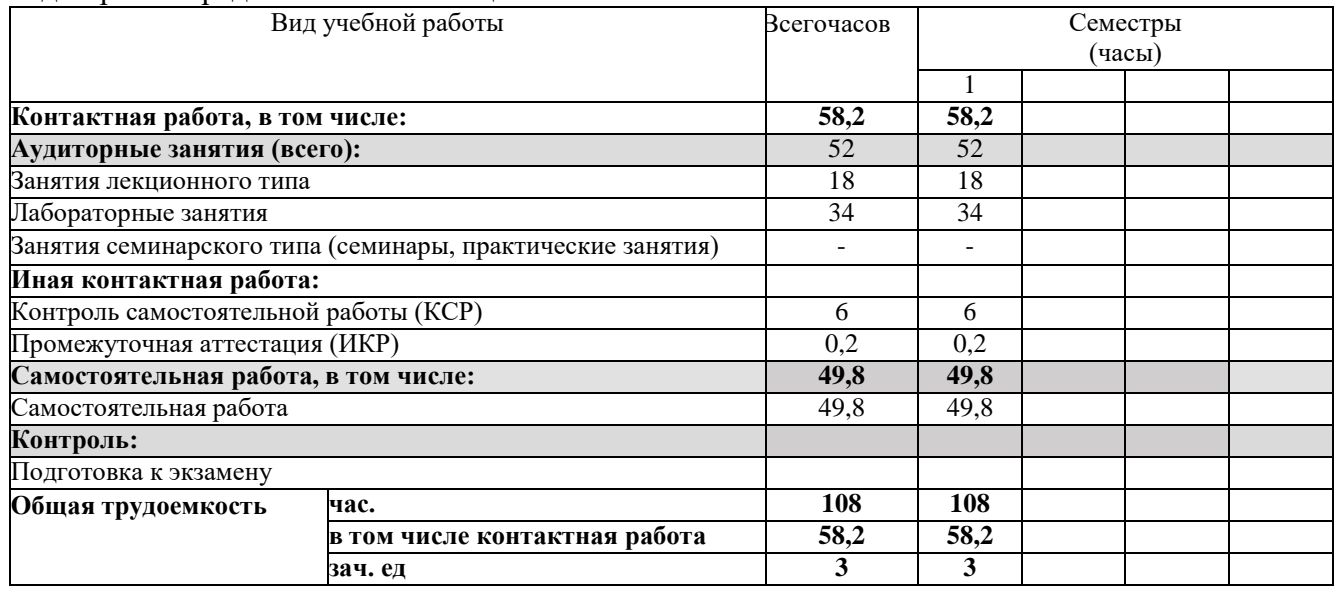

# **2.2 Содержание дисциплины:**

Распределение видов учебной работы и их трудоемкости по разделам дисциплины.

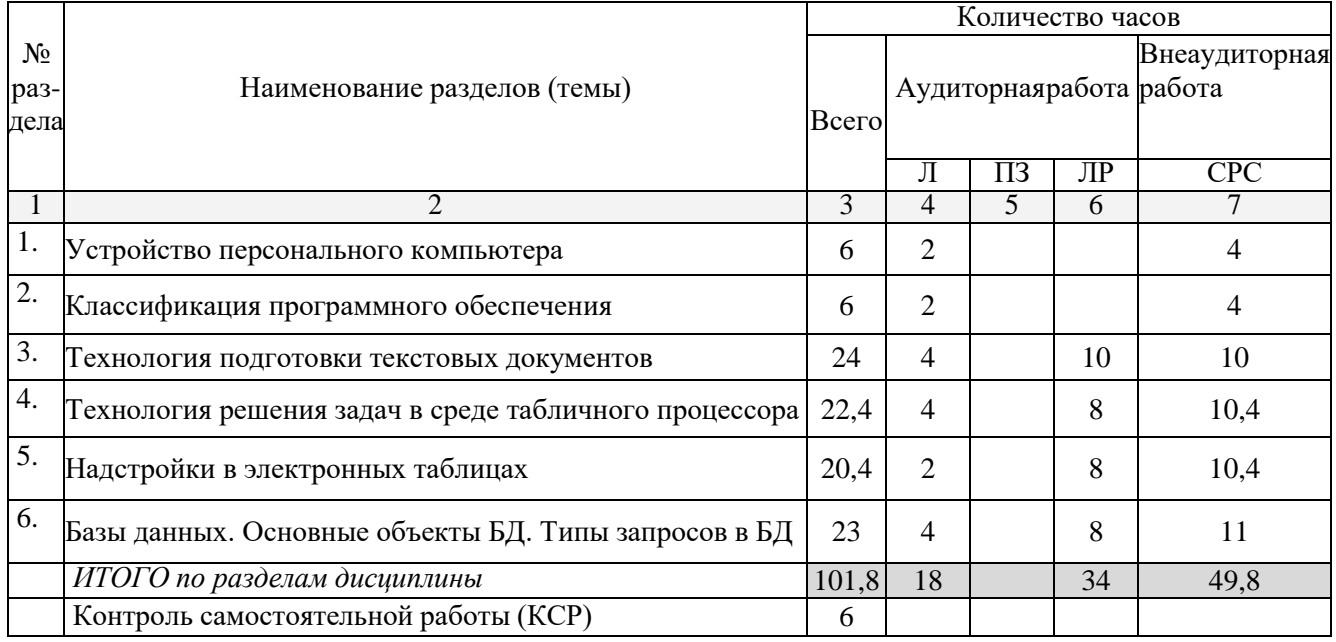

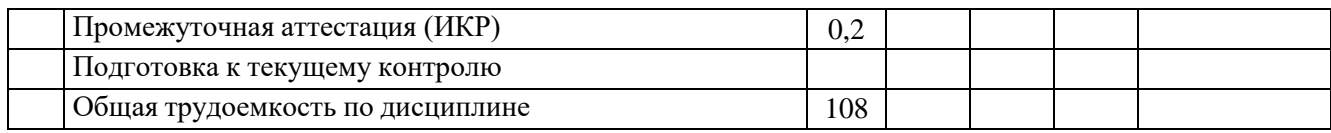

# 2.3 Содержание разделов дисциплины

# 2.3.1 Занятия лекционного типа

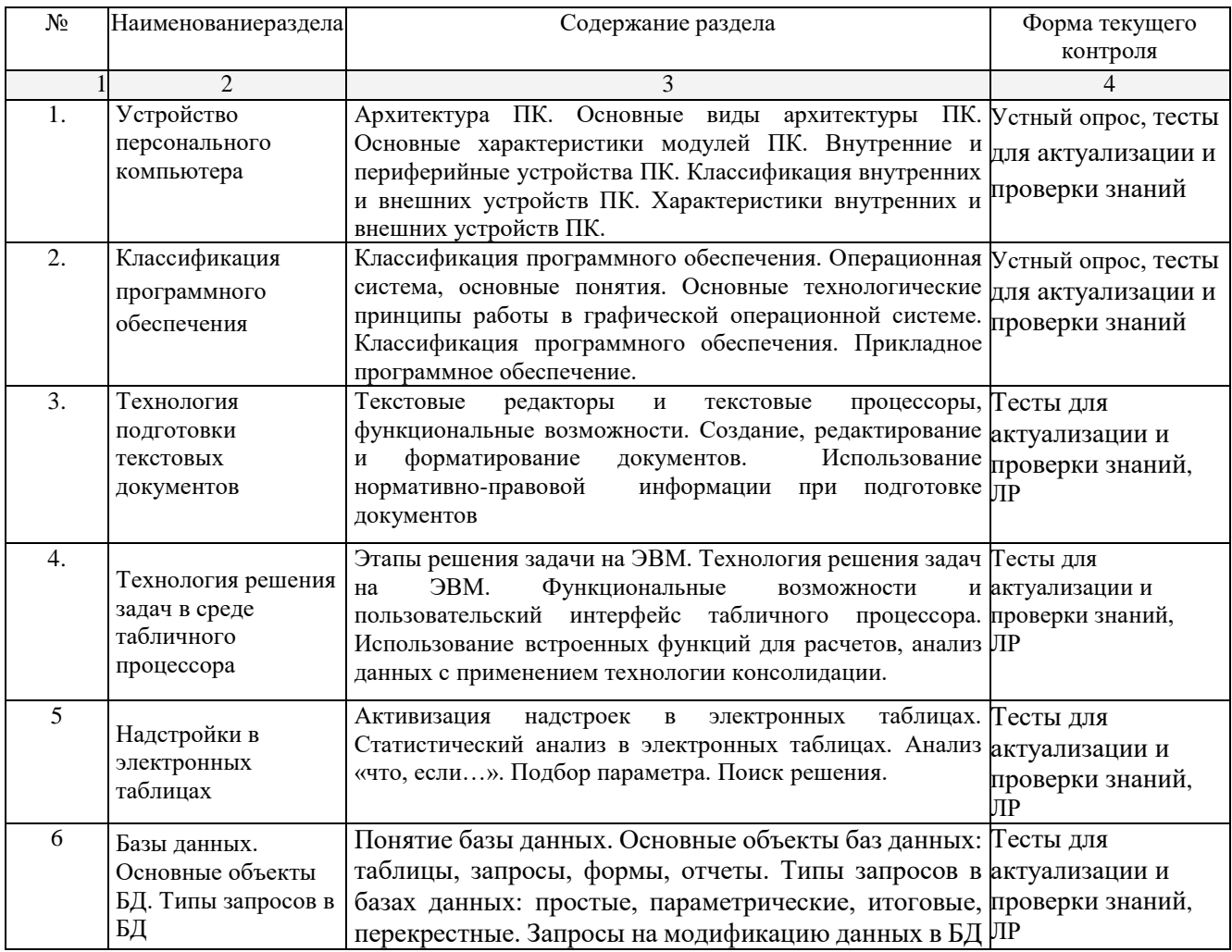

2.3.2 Занятия семинарского типа<br>Занятия семинарского типа не предусмотрены.

# 2.3.3 Лабораторные занятия

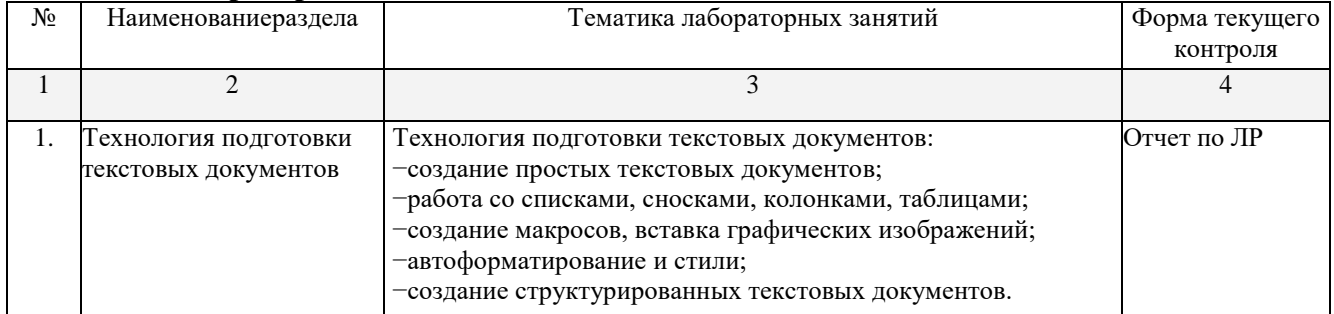

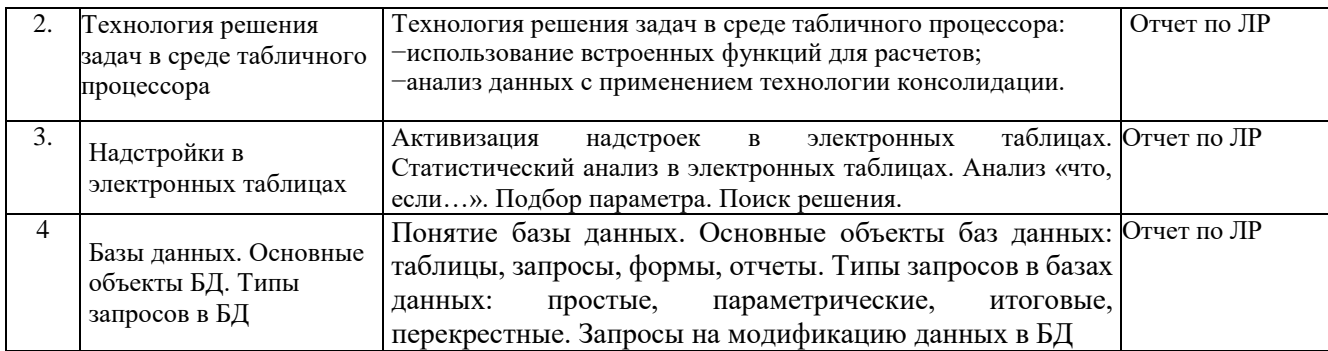

При изучении дисциплины могут применятся электронное обучение, дистанционные образовательные технологии в соответствии с ФГОС ВО.

#### **2.3.4 Примерная тематика курсовых работ**

Курсовые работы – не предусмотрены

#### **2.4 Перечень учебно-методического обеспечения для самостоятельной работы обучающихся по дисциплине (модулю)**

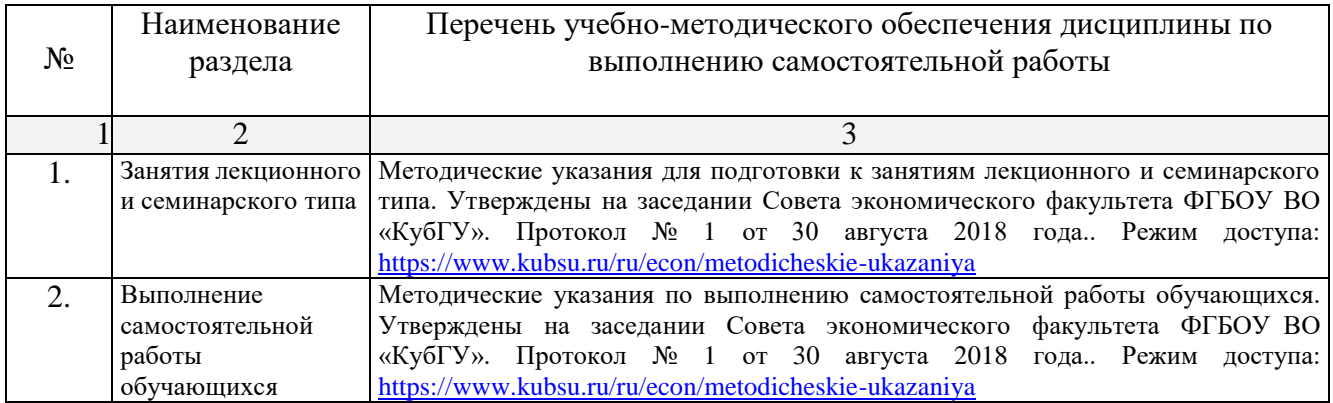

Учебно-методические материалы для самостоятельной работы обучающихся из числа инвалидов и лиц с ограниченными возможностями здоровья (ОВЗ) предоставляютсяв формах, адаптированных к ограничениям их здоровья и восприятия информации: Для лиц с нарушениями зрения:

- в печатной форме увеличенным шрифтом,
- в форме электронного документа.Для лиц с нарушениями слуха:
- в печатной форме,
- в форме электронного документа.

Для лиц с нарушениями опорно-двигательного аппарата:

- в печатной форме,
- в форме электронного документа,

Данный перечень может быть конкретизирован в зависимости от контингента обучающихся.

#### **3. Образовательные технологии**

В ходе изучения дисциплины предусмотрено использование следующих образовательных технологий: лекция-визуализация; проблемная лекция; лабораторная работа с элементами исследования; лабораторная работа в компьютерном классе, компьютерная технология обучения, самостоятельная работа студентов.

Компетентностный подход в рамках преподавания дисциплины реализуется в использовании интерактивных технологий и активных методов (проектных методик, разбора конкретных ситуаций, анализа педагогических задач, педагогического эксперимента, иных форм) в сочетании с внеаудиторной работой.

Информационные технологии, применяемые при изучении дисциплины: использование информационных ресурсов, доступных в информационно-телекоммуникационной сети Интернет.

Адаптивные образовательные технологии, применяемые при изучении дисциплины для лиц с ограниченными возможностями здоровья предусмотрена организация консультаций с использованием электронной почты.

#### **4. Оценочные средства для текущего контроля успеваемости и промежуточной аттестации**

Оценочные средства предназначены для контроля и оценки образовательных достижений обучающихся, освоивших программу учебной дисциплины «Информатика».

Оценочные средства включает контрольные материалы для проведения **текущего контроля** в форме вопросов по разделам, лабораторных работ и **промежуточной аттестации** в форме вопросов и заданий к зачету.

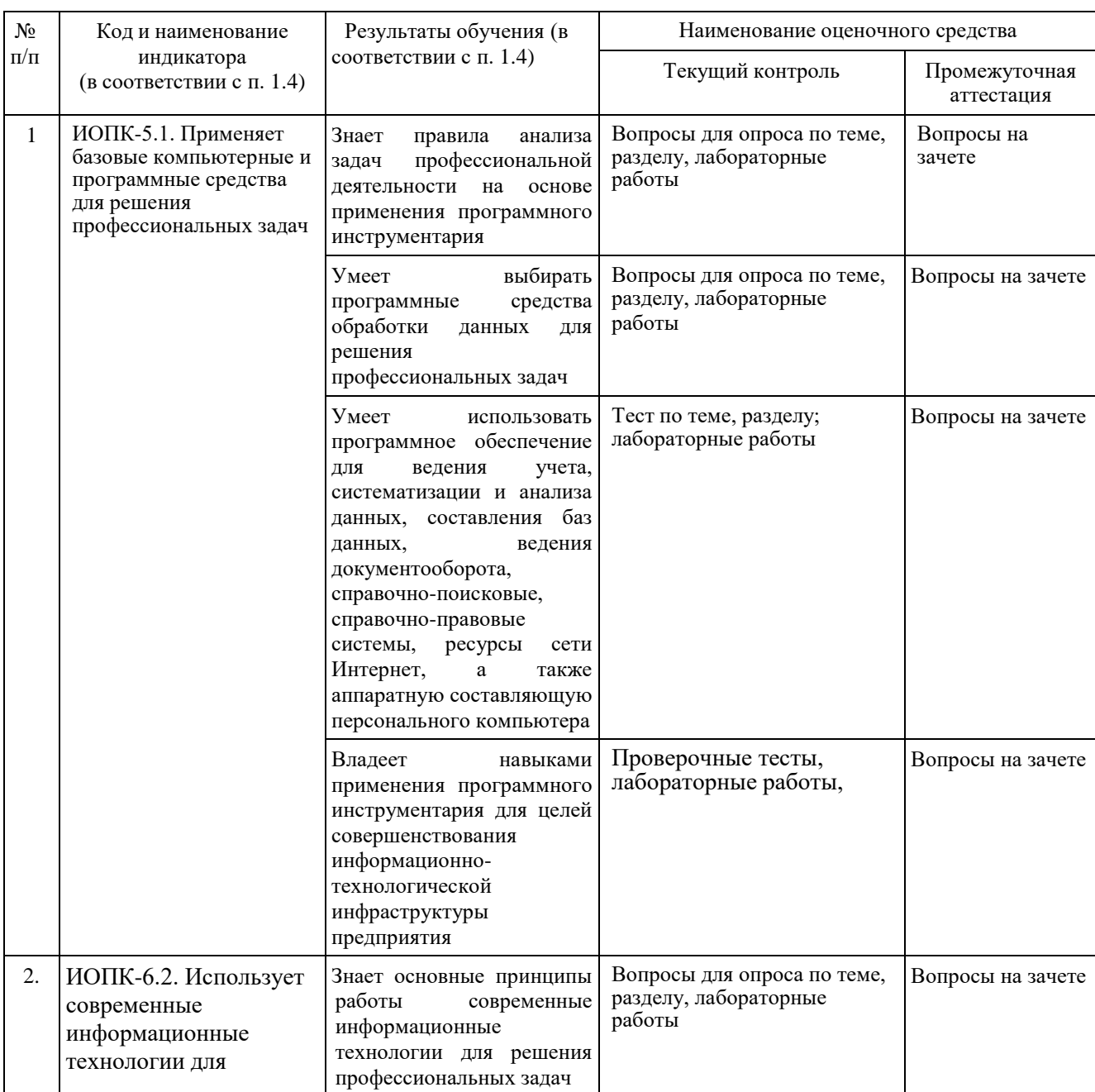

#### **Структура оценочных средств для текущей и промежуточной аттестации**

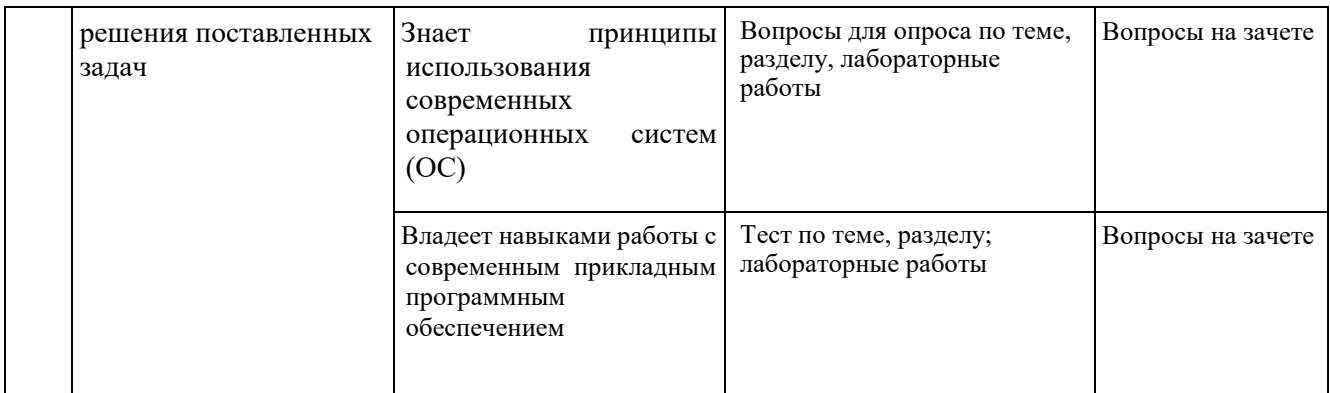

Вопросы для устного опроса по теме «Устройство персонального компьютера» 1. Архитектура ЭВМ.

2. Классическая архитектура компьютера.

3. Классификация ЭВМ. Принципы построения ЭВМ.

4. Основные характеристики модулей ЭВМ.

5. В чем состоит магистрально-модульный принцип построения компьютера?

Вопросы для устного опроса по теме «Классификация программного обеспечения» 1. Что такое базовое программное обеспечение?

2. Системные программы.

3. Прикладные программы и их типы.

4. Понятие операционной системы, ее функции. Пользовательский интерфейс.

5. Понятие файла. Форматы и типы файлов. Иерархическая структура данных на компьютере.

6. Основные технологические принципы работы в графической операционной системе.

Фонд оценочных средств дисциплины (ФОС) для промежуточной аттестации содержит перечень вопросов и практических заданий для проведения экзамена, или тестовых заданий, позволяющих оценить приобретенные обучающимися знания, умения и навыки.

#### Перечень вопросов к зачету

1. Наука информатика. Предмет информатики. Основные задачи информатики.

2. Понятие информации. Виды информации. Свойства информации. Формы представления информации.

3. Количество информации. Единицы измерения информации. Двоичное кодирование информации. Три основные меры информации.

4. Информационные процессы. Характеристика информационных процессов.

5. Понятие технологии, информационной технологии. Структура информационной технологии

6. Информационный ресурс и его составляющие.

7. Информационная среда.

8. Архитектура ЭВМ. Магистрально-модульный принцип строения персонального компьютера.

9. Основные характеристики модулей ЭВМ. Магистрально-модульный принцип построения компьютера.

10. Программное обеспечение и его классификация. Характеристика базового программного обеспечения.

11. Понятие операционной системы, ее функции. Пользовательский интерфейс.

12. Понятие файла. Форматы и типы файлов. Иерархическая структура данных на компьютере. Основные технологические принципы работы в графической операционной системе.

13. Назначение и основные возможности программы обработки текстовых документов.

15. Форматирование символа, строки, абзаца, страницы, документа.

16. Работа со списками, сносками, графическими изображениями в текстовом документе.

17. Работа с колонками и таблицами в текстовом документе.

18. Этапы решения задач на ЭВМ. Назначение и основные возможности табличного процессора.

19. Типы данных в табличном процессоре и их характеристика.

20. Диаграмма. Составные части. Форматирование элементов диаграммы.

21. Сортировка и фильтрация данных в табличном процессоре.

22. Встроенные функции. Использование функций для суммирования ячеек по определенному критерию, подсчета количества значений, пустых и непустых ячеек в диапазоне в табличном процессоре.

23. Расчет среднего, максимального, минимального значений. Определение ранга и процентной нормы числа в табличном процессоре.

24. Функции прогнозирования в табличном процессоре.

25. Функции для работы с матрицами в табличном процессоре.

- 26. Технологии финансовых вычислений. Финансовые расчеты по простым и сложным процентам. Финансовые функции
- 27. Использование логических функций в табличном процессоре.
- 28. Консолидация данных в Excel. Создание консолидированной таблицы. Виды консолидации данных.

29. Анализ данных. Подбор параметра, поиск решения в табличном процессоре.

30. Организация модели данных в виде списков в Excel. Основные понятия: список, запись, поле.

31. Применение формы при работе со списками: создание списка; поиск записей; редактирование записей; удаление записей; добавление записей.

32. Анализ данных на основе их сортировки: сортировка строк списка; сортировка строк диапазона; сортировка столбцов списка; пользовательский порядок сортировки.

33. Фильтрация списков: фильтрация списков с помощью инструмента Автофильтр; фильтрация с применением инструмента Пользовательский автофильтр; фильтрация с применением инструмента Расширенный фильтр.

34. Функции для работы со списками: общий синтаксис, примеры использования функций БДСУММ, БИЗВЛЕЧЬ, БСЧЕТ, ДМАКС, ДМИН, ДСРЗНАЧ, ДСТАНДОТКЛ.

35. Анализ данных на основе сводных таблиц: понятие сводной таблицы; технология создания сводной таблицы; изменение сводной таблицы.

36. Этапы решения задач оптимизации. Целевая функция и ограничения, накладываемые на поисковые переменные. Надстройка Поиск решения. Примеры.

37. Назначение и основные возможности системы управления базами данных. Элементы окна программы.

38. Создание таблицы в базе данных, определение структуры таблицы, ввод записей.

39. Работа с данными таблицы. Обновление структуры базы данных. Поиск и замена данных.

40. Сортировка записей. Использование фильтра.

41. Создание связей между таблицами. Типы связей в базе данных.

42. Создание и открытие запросов в базе данных.

43. Типы запросов в базе данных.

44. Создание форм и отчетов.

Оценочные средства для инвалидов и лиц с ограниченными возможностями здоровья выбираются с учетом их индивидуальных психофизических особенностей.

– при необходимости инвалидам и лицам с ограниченными возможностями здоровья предоставляется дополнительное время для подготовки ответа на экзамене;

– при проведении процедуры оценивания результатов обучения инвалидов и лиц с ограниченными возможностями здоровья предусматривается использование технических средств, необходимых им в связи с их индивидуальными особенностями;

– при необходимости для обучающихся с ограниченными возможностями здоровья и инвалидов процедура оценивания результатов обучения по дисциплине может проводиться в несколько этапов.

Процедура оценивания результатов обучения инвалидов и лиц с ограниченными возможностями здоровья по дисциплине (модулю) предусматривает предоставление информации в формах, адаптированных к ограничениям их здоровья и восприятия информации:

Для лиц с нарушениями зрения:

- в печатной форме увеличенным шрифтом,
- в форме электронного документа.Для лиц с нарушениями слуха:
- в печатной форме,
- в форме электронного документа.

Для лиц с нарушениями опорно-двигательного аппарата:

- в печатной форме,
- в форме электронного документа.

Данный перечень может быть конкретизирован в зависимости от контингента обучающихся.

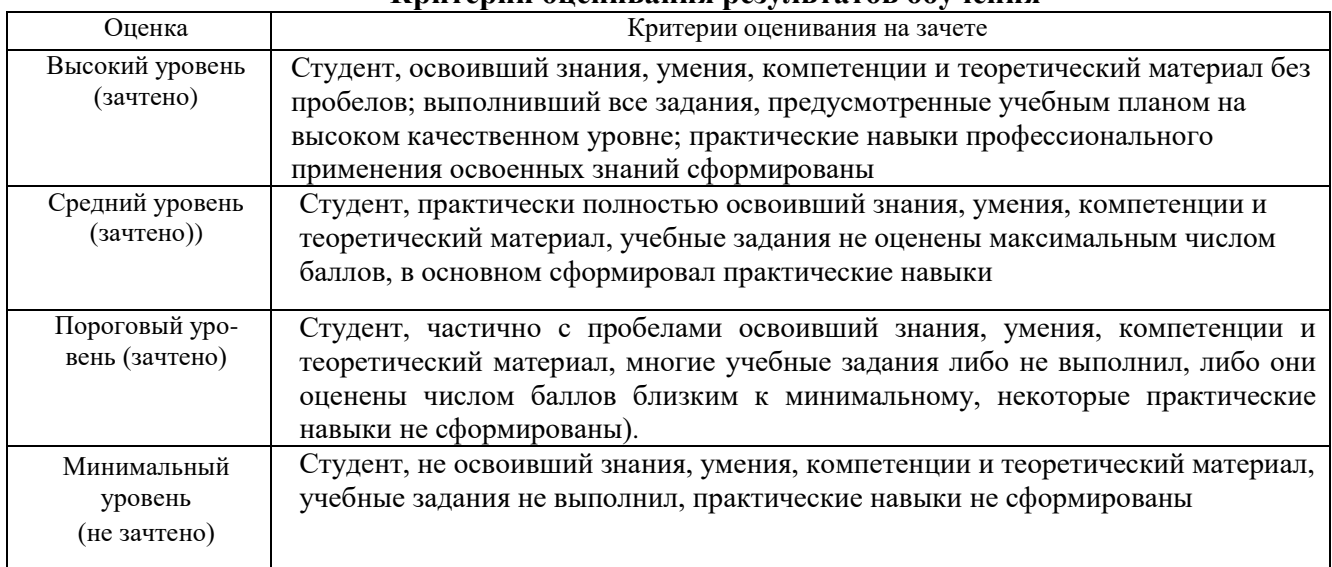

**Критерии оценивания результатов обучения**

# Оценочные средства для инвалидов и лиц с ограниченными возможностями здоровья

выбираются с учетом их индивидуальных психофизических особенностей.

– при необходимости инвалидам и лицам с ограниченными возможностями здоровья предоставляется дополнительное время для подготовки ответа на экзамене;

– при проведении процедуры оценивания результатов обучения инвалидов и лиц с ограниченными возможностями здоровья предусматривается использование технических средств, необходимых им в связи с их индивидуальными особенностями;

– при необходимости для обучающихся с ограниченными возможностями здоровья и инвалидов процедура оценивания результатов обучения по дисциплине может проводиться в несколько этапов.

Процедура оценивания результатов обучения инвалидов и лиц с ограниченными возможностями здоровья по дисциплине (модулю) предусматривает предоставление информации в формах, адаптированных к ограничениям их здоровья и восприятия информации:

Для лиц с нарушениями зрения:

- в печатной форме увеличенным шрифтом,
- в форме электронного

документа.Для лиц с нарушениями слуха:

- в печатной форме,
- в форме электронного документа.

Для лиц с нарушениями опорно-двигательного аппарата:

- в печатной форме,
- в форме электронного документа.

Данный перечень может быть конкретизирован в зависимости от контингента обучающихся.

# **5. Перечень учебной литературы, информационных ресурсов и технологий 5.1 Учебная литература:**

- 1. Гаврилов, М. В. Информатика и информационные технологии : учебник для вузов / М. В. Гаврилов, В. А. Климов. — 4-е изд., перераб. и доп. — Москва : Издательство Юрайт, 2021. — 383 с. — (Высшее образование). — ISBN 978-5-534-00814-2. — Текст : электронный // Образовательная платформа Юрайт [сайт]. — URL: <https://urait.ru/bcode/468473>
- 2. Информатика для экономистов : учебник для вузов / В. П. Поляков [и др.] ; под редакцией В. П. Полякова. — Москва : Издательство Юрайт, 2021. — 524 с. — (Высшее образование). — ISBN 978-5-534-11211-5. — Текст: электронный // Образовательная платформа Юрайт [сайт]. — URL:<https://urait.ru/bcode/468654>
- 3. Трофимов, В. В. Информационные технологии в 2 т. Том 1 : учебник для вузов / В. В. Трофимов. — Москва: Издательство Юрайт, 2021. — 238 с. — (Высшее образование). — ISBN 978-5-534-01935-3. — Текст: электронный // Образовательная платформа Юрайт [сайт]. — URL:<https://urait.ru/bcode/470707>
- 4. Трофимов, В. В. Информационные технологии в 2 т. Том 2 : учебник для вузов / В. В. Трофимов. — Москва : Издательство Юрайт, 2021. — 390 с. — (Высшее образование). — ISBN 978-5-534-01937-7. — Текст : электронный // Образовательная платформа Юрайт [сайт]. — URL:<https://urait.ru/bcode/470708>

Дополнительная литература:

- 1. Зимин, В. П. Информатика. Лабораторный практикум в 2 ч. Часть 1 : учебное пособие для вузов / В. П. Зимин. — 2-е изд., испр. и доп. — Москва : Издательство Юрайт, 2021. — 124 с. — (Высшее образование). — ISBN 978-5-534-11588-8. — Текст : электронный // Образовательная платформа Юрайт [сайт]. — URL:<https://urait.ru/bcode/470245>
- 2. Зимин, В. П. Информатика. Лабораторный практикум в 2 ч. Часть 2 : учебное пособие для вузов / В. П. Зимин. — 2-е изд., испр. и доп. — Москва : Издательство Юрайт, 2021. — 153 с. — (Высшее образование). — ISBN 978-5-534-11590-1. — Текст : электронный // Образовательная платформа Юрайт [сайт]. — URL:<https://urait.ru/bcode/472821>
- 3. Информатика для гуманитариев : учебник и практикум для вузов / Г. Е. Кедрова [и др.] ; под редакцией Г. Е. Кедровой. — 2-е изд. — Москва : Издательство Юрайт, 2021. — 653 с. — (Высшее образование). — ISBN 978-5-534-14260-0. — Текст: электронный // Образовательная платформа Юрайт [сайт]. — URL: <https://urait.ru/bcode/468135>

# **5.2. Периодическая литература**

−«Информационные технологии»;

−Журнал «Информатика и образование»;

−Журнал «Вычислительные методы и программирование»

# **5.3. Интернет-ресурсы, в том числе современные профессиональные базы данных и информационные справочные системы**

- **Электронно-библиотечные системы (ЭБС):**
- 1. ЭБС «ЮРАЙТ» <https://urait.ru/>
- 2. ЭБС «УНИВЕРСИТЕТСКАЯ БИБЛИОТЕКА ОНЛАЙН» [www.biblioclub.ru](http://www.biblioclub.ru/)
- 3. ЭБС «BOOK.ru» [https://www.book.ru](http://www.book.ru/)
- 4. ЭБС «ZNANIUM.COM» [www.znanium.com](https://znanium.com/)

5. ЭБС «ЛАНЬ» [https://e.lanbook.com](https://e.lanbook.com/)

# **Профессиональные базы данных:**

- 1. Web of Science (WoS) <http://webofscience.com/>
- 2. Scopus <http://www.scopus.com/>
- 3. ScienceDirect [www.sciencedirect.com](https://www.sciencedirect.com/)
- 4. Журналы издательства Wiley <https://onlinelibrary.wiley.com/>
- 5. Научная [электронная](http://www.elibrary.ru/) библиотека (НЭБ) <http://www.elibrary.ru/>
- 6. Полнотекстовые архивы ведущих западных научных журналов на Российской

платформе научных журналов НЭИКОН [http://archive.neicon.ru](http://archive.neicon.ru/)

7. [Национальная](https://rusneb.ru/) электронная библиотека (доступ к Электронной библиотеке диссертаций Российской государственной библиотеки (РГБ) <https://rusneb.ru/>

- 8. [Президентская](https://www.prlib.ru/) библиотека им. Б.Н. Ельцина <https://www.prlib.ru/>
- 9. Электронная коллекция Оксфордского Российского Фонда
- <https://ebookcentral.proquest.com/lib/kubanstate/home.action>
- 10. Springer Journals <https://link.springer.com/>
- 11. Nature Journals <https://www.nature.com/siteindex/index.html>
- 12. Springer Nature Protocols and Methods

<https://experiments.springernature.com/sources/springer-protocols>

- 13. Springer Materials <http://materials.springer.com/>
- 14. zbMath <https://zbmath.org/>
- 15. Nano Database <https://nano.nature.com/>
- 16. Springer eBooks: <https://link.springer.com/>
- 17. "Лекториум ТВ" <http://www.lektorium.tv/>
- 18. Университетская информационная система РОССИЯ [http://uisrussia.msu.ru](http://uisrussia.msu.ru/)

# **Информационные справочные системы:**

1. Консультант Плюс - справочная правовая система (доступ по локальной сети с компьютеров библиотеки)

# **Ресурсы свободного доступа:**

- 1. Американская патентная база данных <http://www.uspto.gov/patft/>
- 2. Полные тексты канадских диссертаций <http://www.nlc-bnc.ca/thesescanada/>
- 3. КиберЛенинка [\(http://cyberleninka.ru/\)](http://cyberleninka.ru/);
- 4. Министерство науки и высшего образования Российской Федерации [https://www.minobrnauki.gov.ru/;](https://www.minobrnauki.gov.ru/)
- 5. Федеральный портал "Российское образование" [http://www.edu.ru/;](http://www.edu.ru/)
- 6. Информационная система "Единое окно доступа к образовательным ресурсам" [http://window.edu.ru/;](http://window.edu.ru/)

7. Единая коллекция цифровых образовательных ресурсов [http://school](http://school-collection.edu.ru/)[collection.edu.ru/](http://school-collection.edu.ru/) .

8. Федеральный центр информационно-образовательных ресурсов [\(http://fcior.edu.ru/\)](http://fcior.edu.ru/);

9. Проект Государственного института русского языка имени А.С. Пушкина "Образование на русском" [https://pushkininstitute.ru/;](https://pushkininstitute.ru/)

- 10. Справочно-информационный портал "Русский язык" [http://gramota.ru/;](http://gramota.ru/)
- 11. Служба тематических толковых словарей [http://www.glossary.ru/;](http://www.glossary.ru/)
- 12. Словари и энциклопедии [http://dic.academic.ru/;](http://dic.academic.ru/)
- 13. Образовательный портал "Учеба" [http://www.ucheba.com/;](http://www.ucheba.com/)

14. Законопроект "Об образовании в Российской Федерации". Вопросы и ответы [http://xn--273--84d1f.xn--p1ai/voprosy\\_i\\_otvety](http://273-фз.рф/voprosy_i_otvety)

**Собственные электронные образовательные и информационные ресурсы КубГУ:**

1. Среда модульного динамического обучения [http://moodle.kubsu.ru](http://moodle.kubsu.ru/)

2. База учебных планов, учебно-методических комплексов, публикаций и конференций <http://mschool.kubsu.ru/>

3. Библиотека информационных ресурсов кафедры информационных образовательных технологий [http://mschool.kubsu.ru;](http://mschool.kubsu.ru/)

4. Электронный архив документов КубГУ <http://docspace.kubsu.ru/>

5. Электронные образовательные ресурсы кафедры информационных систем и технологий в образовании КубГУ и научно-методического журнала "ШКОЛЬНЫЕГОДЫ" <http://icdau.kubsu.ru/>

#### **6. Методические указания для обучающихся по освоению дисциплины**

Лекционные занятия проводятся по основным разделам дисциплины и дополняются лабораторными занятиями, в ходе которых студенты овладевают умениями и навыками обработки данных с применением информационных технологий при решении задач в сфере профессиональной деятельности. Самостоятельная работа студентов состоит из подготовки к лекционным и лабораторным занятиям, поиска ответов на вопросы устного опроса, подготовки рефератов-презентаций по отдельным темам дисциплины.

Текущая успеваемость студента оценивается по результатам выполненных лабораторных работ, подготовленных рефератов, результатам тестирования или опроса в зависимости от выбора метода контроля преподавателем.

Важнейшим этапом курса является самостоятельная работа по дисциплине «Информатика». Сопровождение самостоятельной работы студентов может быть организовано в следующих формах:

- − тестирование (индивидуальное или групповое);
- − консультации (индивидуальные и групповые);

− промежуточный контроль хода выполнения заданий строится на основе различных способов взаимодействия и отражается в процессе формирования портфолио студента.

#### **7. Материально-техническое обеспечение по дисциплине (модулю)**

По всем видам учебной деятельности в рамках дисциплины используются аудитории, кабинеты и лаборатории, оснащенные необходимым специализированным и лабораторным оборудованием.

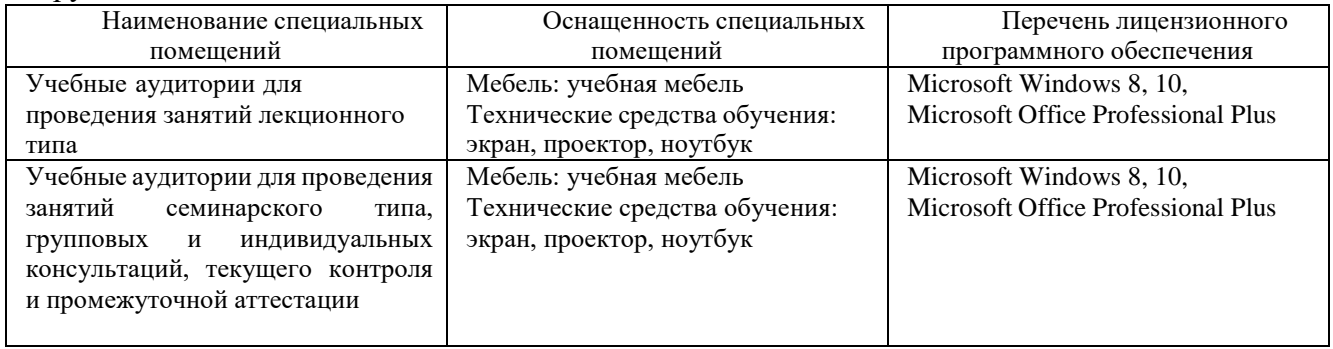

Для самостоятельной работы обучающихся предусмотрены помещения, укомплектованные специализированной мебелью, оснащенные компьютерной техникой с возможностью подключения к сети «Интернет» и обеспечением доступа в электронную информационно-образовательную среду университета.

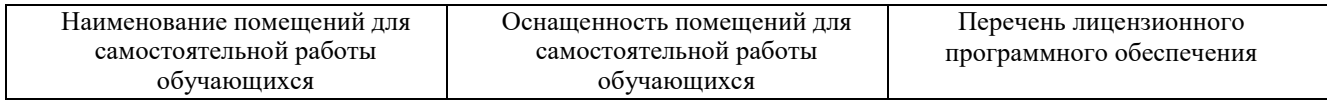

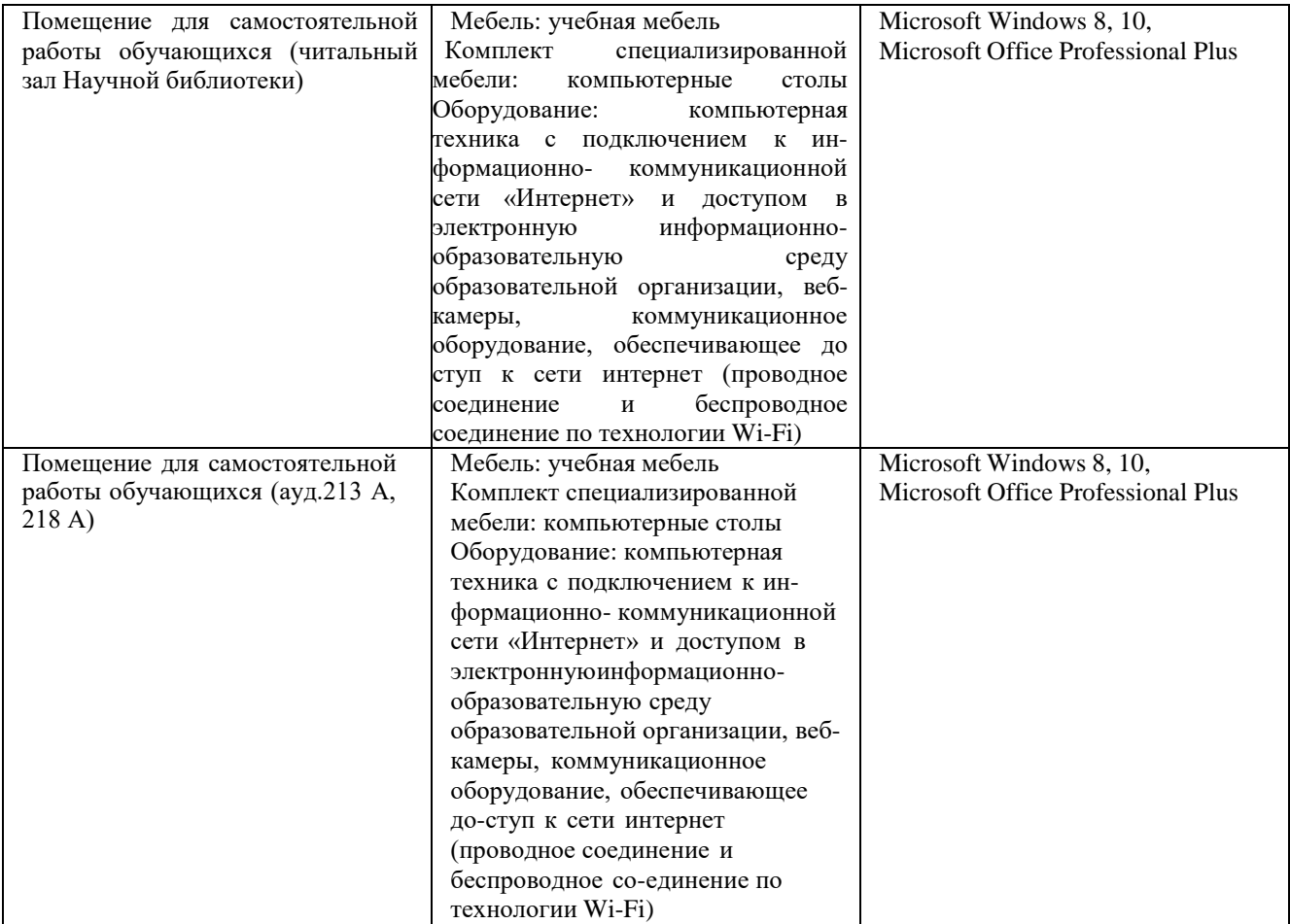